# <span id="page-0-0"></span>Introduction to PARI/GP

#### B. Allombert

IMB CNRS/Université de Bordeaux

#### 15/04/2024

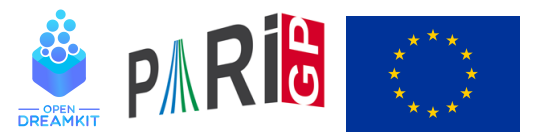

This project has received funding from the European Union's Horizon 2020 research and innovation programme under grant agreement N° 676541

**KOD CONTRACT A BOAR KOD A CO** 

#### **Introduction**

- $\blacktriangleright$  PARI is a C library, allowing fast computations.
- $\triangleright$  GP is an easy-to-use interactive shell giving access to the PARI functions.

**KOD KARD KED KED BE YOUR** 

- $\blacktriangleright$  GP is the name of gp's scripting language.
- $\triangleright$  GP2C, the GP $\rightarrow$  PARI compiler allows to convert GP scripts to C.

#### Basic objects

```
? 57!
*1 = 40526919504877216755680601905432...? 2 / 6
2 = 1/3? (1+I)^{^2}83 = 2 \times T? (x+1)^2\frac{1}{2}4 = x^2 \cdot 2 + 2 \cdot x + 1? Mod(2, 5) ^{\wedge}3\$5 = Mod(3, 5)? Mod(x, x^2+x+1)<sup>2</sup>3
%6 = Mod(1, x^2+x+1)? w = ffgen([3,5],'w); w^12 \\ in F_3^5
% 7 = 2 \times w^4 + 2 \times w^3 + 2
```
# Basic objects

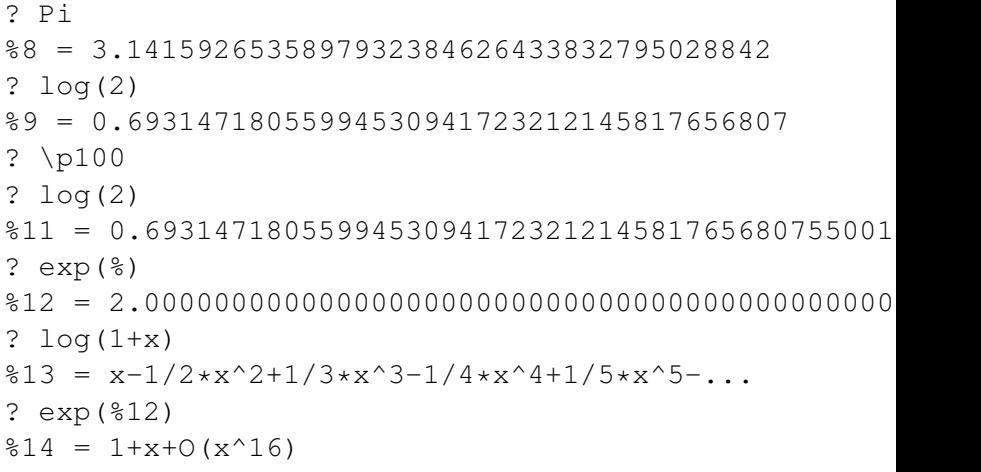

### **Functions**

#### ? ?

- 1: PROGRAMMING under GP
- 2: Standard monadic or dyadic OPERATORS
- 3: CONVERSIONS and similar elementary functions
- 4: functions related to COMBINATORICS
- 5: NUMBER THEORETICAL functions
- 6: POLYNOMIALS and power series
- 7: Vectors, matrices, LINEAR ALGEBRA and sets
- 8: TRANSCENDENTAL functions
- 9: SUMS, products, integrals and similar functions

**KORK ERKER ADAM ADA** 

- 10: General NUMBER FIELDS
- 11: Associative and central simple ALGEBRAS
- 12: ELLIPTIC CURVES
- 13: L-FUNCTIONS
- 14: MODULAR FORMS

## **Help**

- ? ?4
- ? ?atan

atan(x): arc tangent of x.

? ??atan

atan(x):

Principal branch of  $tan^{-1}(-1)(x) = log ((1+ix)/(1-ix)) / 2i.$ 

K ロ ▶ K @ ▶ K 할 ▶ K 할 ▶ 이 할 → 9 Q Q\*

- ? ??
- ? ??refcard
- ? ??refcard-nf
- ? ??tutorial
- ? ???determinant

algdisc bnfsunit charker ellpadicregulator forsubgroup matdet mathnfmod matrixqz mspolygon polresultant rnfdet

**KOD CONTRACT A BOAR KOD A CO** 

```
See also:
 Finite abelian groups
 Pseudo-bases, determinant
```
#### Vectors and matrices

```
? V = [1, 2, 3];
? W = [4, 5, 6] ~;
? M = [1, 2, 3; 4, 5, 6]%3 =[1 2 3]
[4 5 6]
? V*W827 = 32P M * M
828 = [32, 77] ~
? U = [1, .10]829 = [1, 2, 3, 4, 5, 6, 7, 8, 9, 10]
```
## **Components**

```
? V[2]
$30 = 2? W[1..2]
\$31 = [4,5] \sim? M[2,2]
832 = 5? M[1,]
833 = [1, 2, 3]? M[,2]
834 = [2, 5] ~
? M[1..2,1..2]& 12 = [1 2]
[4 5]
```
K ロ > K 個 > K ミ > K ミ > 「ミ → の Q Q →

## Polymorphism

?  $\log 0$ ? factor(91)  $837 = [7, 1; 13, 1]$ ? factor $(x^4+4)$  $838 = [x^2 - 2 \cdot x + 2, 1; x^2 + 2 \cdot x + 2, 1]$ ? factor( $(x^4+1)*Mod(1,a^2-2)$ )  $839 = [x^2+Mod(-a, a^2-2)*x+1, 1; x^2+Mod(a, a^2-2)*x+1]$ ? factor( $(x^4+4)*Mod(1,13)$ )  $\frac{1}{640}$  =  $\text{[Mod}(1,13)*x+Mod(4,13),1;Mod(1,13)*x+Mod(6,13)]$ ? factor( $x^4+1$ , Mod( $1$ ,  $a^2-2$ ))  $841 = [x^2+Mod(-a, a^2-2)*x+1, 1; x^2+Mod(a, a^2-2)*x+1]$ ? factor(x^4+1,Mod(1,13))  $%42 = [Mod(1,13)*x^2+Mod(5,13),1;Mod(1,13)*x^2+Mod(8,13)]$ 

### Numerical summation

? intnum  $(x=0, 1, 1/(1+x^2))$  / Pi %43 = 0.25000000000000000000000000000000000000 ? sumnum  $(n=1,1/n^2)/Pi^2$ %44 = 0.16666666666666666666666666666666666667 ? sumalt(n=0,  $(-1)^{n}$ (2\*n+1))\*4 %45 = 3.1415926535897932384626433832795028842 ? sumalt(n=1,  $(-1)$   $^n * log(n)$ ) \\ diverging! %46 = 0.22579135264472743236309761494744107198 ?  $2*exp(2*%)$ %47 = 3.1415926535897932384626433832795028854

### Comprehension

```
? [n^2|n<-1...10]848 = [1, 4, 9, 16, 25, 36, 49, 64, 81, 100]? [n^2|n<-1..10], isprime(n)]
849 = [4, 9, 25, 49]? [n^2|n<-primes([1,10])]
$50 = [4, 9, 25, 49]? [a,b] = [1,2];
? print ("a="a", a", " b="b")a = 1 b = 2
```
**KORK STRAIN A STRAIN A STRAIN** 

## Control structures

- $\triangleright$  if(cond, expr\_true{, expr\_false})
- $\blacktriangleright$  while(cond, expr)
- $\blacktriangleright$  for (var=start, end, expr(var))
- $\triangleright$  forstep(var=start, end, step, expr(var))

**KOD CONTRACT A BOAR KOD A CO** 

- $\triangleright$  forprime(var=start,end,expr(var))
- $\blacktriangleright$  fordiv(N, var, expr(var))

#### <span id="page-13-0"></span>To configure the memory used by PARI, In the file . gprc (or gprc.txt under windows) add

parisizemax=1G

#### or do

```
default(parisizemax,"1G");
```
if the message 'the PARI stack overflows !' appears.

K ロ ▶ K @ ▶ K 할 ▶ K 할 ▶ | 할 | K 9 Q Q